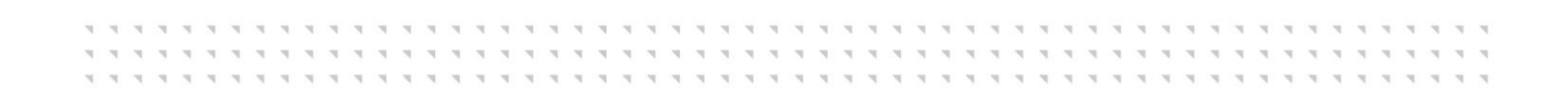

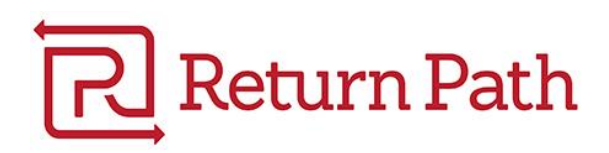

Return Path, Inc.

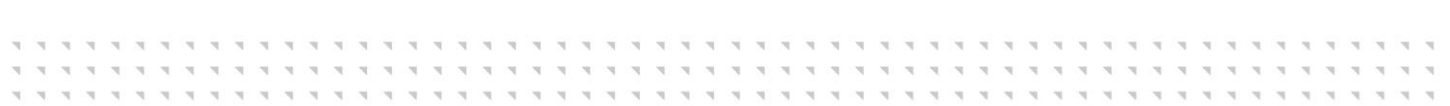

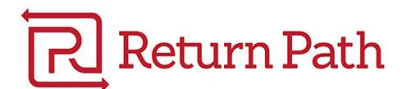

## **Table of Contents**

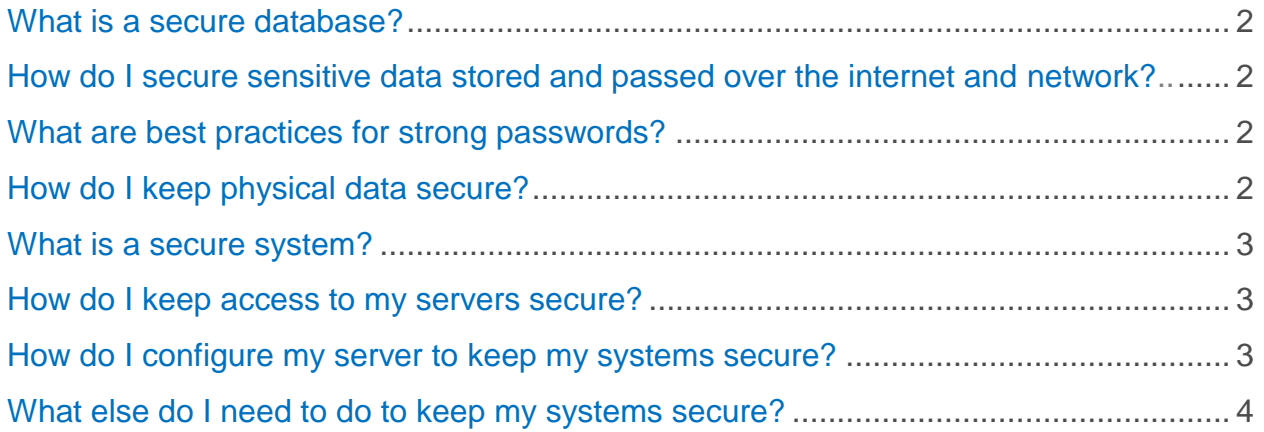

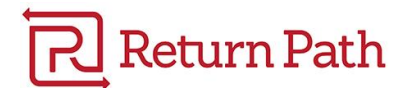

## <span id="page-2-0"></span>**What is a secure database?**

A secure database prevents others from tampering with your recipients' email addresses and related personal information.

## <span id="page-2-1"></span>**How do I secure sensitive data stored and passed over the internet and network?**

To secure sensitive data stored or passed over an internet or network connection, follow these industry best practices:

- Enable reputable firewall hardware or software to protect your network.
- Allow remote access only through secure networks, such as [Virtual Private Networks.](http://en.wikipedia.org/wiki/Virtual_private_network)
- **Encrypt your wi-fi network, and hide its [SSID;](http://www.webopedia.com/TERM/S/SSID.html) require a password for access.**
- **[Encrypt](http://computer.howstuffworks.com/encryption.htm)** files as they are transmitted over networks.
- Continually install and update security patches for your company's internal network.
- Install and configure *antivirus/malware protection software*; update regularly.
- Log and monitor significant computer and network security events, including password guessing attempts, hacking and virus incidents, and changes to system software.
- Require strong passwords to access company information systems, including laptops, smartphones, networks, and accounts.

#### <span id="page-2-2"></span>**What are best practices for strong passwords?**

To create strong passwords, follow these guidelines:

- Require at least eight characters
- Require the use of special characters (!, &, ?)
- Limit similarity to previous, current, and future passwords
- Limit password attempts
- Force password changes every 60-90 days
- Require numbers and the use of upper-case and lower-case letters

#### <span id="page-2-3"></span>**How do I keep physical data secure?**

To keep secure sensitive physical data, follow these industry best practices:

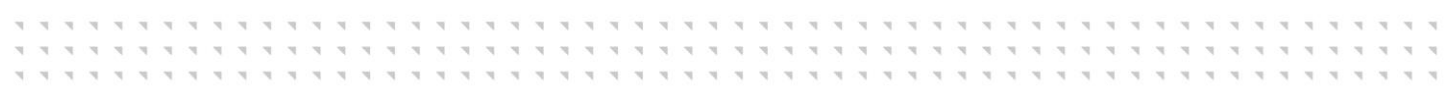

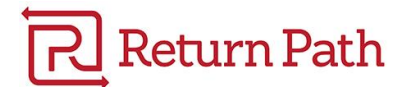

- Train your employees about your data security practices. Document and post your policies, and review them with all stakeholders.
- Limit access to sensitive information on a need-to-know basis.
- Ask employees to only open attachments or download software from trusted sources.
- When disposing of data, shred papers, and wipe out hard drives.
- Install encryption on all devices that contain sensitive information.
- Lock laptops when not attended, store files and removable storage devices containing sensitive information in a locked placed.

#### <span id="page-3-0"></span>**What is a secure system?**

A secure system prevents malware from breaking into your infrastructure. It also prevents open proxies or relays to allow unauthorized content to be sent from your IPs.

## <span id="page-3-1"></span>**How do I keep access to my servers secure?**

Make sure access to your servers is on a need-to-have basis. To do this:

- Share access to your outbound email server with as few people as possible.
- Require strong passwords to access company information systems, including laptops, smartphones, networks, and accounts.
- Use two-factor authentication where possible.

## <span id="page-3-2"></span>**How do I configure my server to keep my systems secure?**

To help keep your systems secure, configure them to do the following actions:

- Check DNS-based blacklists [\(DNSBLs\),](http://www.dnsbl.info/) and reject email from any domains or IPs listed.
- Check Spam URI Real-time Block Lists [\(SURBL\),](http://www.surbl.org/) and reject email from any messages containing invalid or malicious links.
- Maintain a local blacklist: a blacklist of IPs that target you, specifically.
- Keep total, simultaneous, and maximum connections to your **[SMTP](http://en.wikipedia.org/wiki/Simple_Mail_Transfer_Protocol)** server limited to prevent denial-of-service [\(DoS\)](http://en.wikipedia.org/wiki/Denial-of-service_attack) attacks.
- Configure your system to default to a second MX (mail exchanger record) for each domain, in case one fails.

**A A B A A A A A A A A A A A A** 

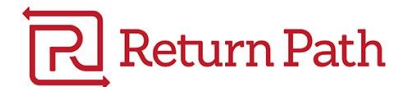

## <span id="page-4-0"></span>**What else do I need to do to keep my systems secure?**

Along with the other best practices, do the following actions to keep your systems secure:

- Remove unneeded server functionality by disabling any unnecessary default settings.
- Continually install and update [security patches](http://en.wikipedia.org/wiki/Patch_(computing)) for your company's internal network.
- **EncryptPOP3 and IMAP authentication; use [SSL and TLS.](https://en.wikipedia.org/wiki/Transport_Layer_Security)**

**SCHOOL \*\*\*\*\*\*\*\*\*\*\*\*\*\*\* NEW PERSON**